### 4.教育用 ICT活用能力認定試験問題例(2級・1級)

(A)2 級問題

#### Q1. 次の文の(ア)~(オ)に入る適当な語句とその語の組合せで、正しいものはどれですか。

学校内にサーバが組み込まれたネットワーク環境が構築され、サーバを利用するパソコンを接続すると、 それは( ア )となる。ネットワーク上に( イ )があると、プリンタを共有することができる。性 能や用途の異なる何台かのプリンタをつなげば、出力する内容にあわせて使い分けることができるので ( ア )が多く、多様な業務であるほど有効である。また、( ウ )があるとデータを一元管理して共 有できる。( エ )権を設定することで、校務分掌ごとにファイルの利用を制限することができる。

ネットワークに接続されているコンピュータのデスクトップにあるフォルダを共有に設定するには、

( オ )を表示させ、「共有とセキュリティ」を選択して行う。

E.ファイルサーバ F.アクセス G.著作 H.アプリケーションサーバ

A.プリントサーバ B.ツールバー C.ルータ D.DNSサーバ

I.システム J.クライアント K.管理 L.ショートカットメニュー

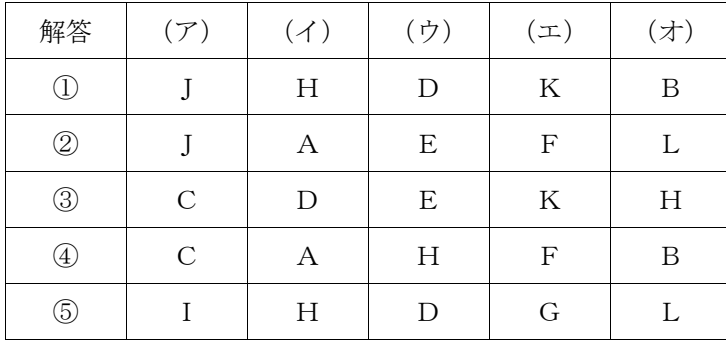

# Q2. 次の文章は著作権法第35条について述べたものです。空欄に当てはまる言葉をそれぞれの語群から選 んで答えてください。

学校その他の教育機関において(ア)を担任する者および授業を受ける者は、その(イ)の過 程における使用に供することを目的とする場合には、必要と認められる限度において、公表された著作物 を( ウ )することができる。ただし、該当著作物の種類および用途並びにその( ウ )の部数及び 熊様に照らし著作権者の( エ )を不当に害することとなる場合は、この限りではない。

(ア)A.授業 B.教育 C.クラス (イ)A.教育 B.学習 C.授業 (ウ)A.発行 B.複製 C.コピー (エ)A.権利 B.人格 C.利益 D.創作性

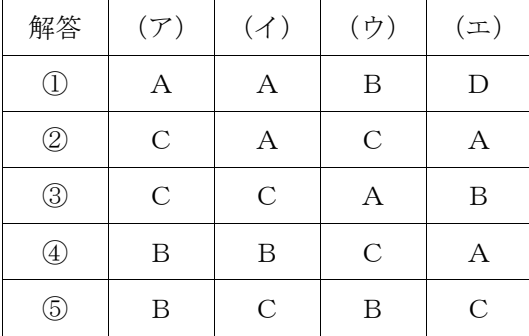

## Q3. 文部科学省「学校教育の情報化推進計画」の教育用コンピュータの整備計画について、正しいものの 組み合わせを選んでください。

- A.小学校のコンピュータ室のコンピュータは、児童生徒2人に1台、教員用2台が国の標準的な整備基 準である。
- B.中学校および高等学校のコンピュータ室のコンピュータは、生徒1人に1台、教員用2台が国の標準 的な整備基準である。
- C.小・中・高等学校の特別教室のコンピュータは、各学校6台が国の標準的な整備基準である。
- D.小・中・高等学校の普通教室のコンピュータは、各教室2台(ともに児童生徒用)が国の標準的な整 備基準である。
- E.整備計画は、コンピュータに堪能な教員による「整備・運用組織」づくりが重要である。
- ① A,D ② A,B,C ③ C,D,E ④ B,C ⑤ B,D,E

#### (B)1級問題

## Q1. 表計算ソフト Microsoft Excel で、図1のような成績一覧表から図2のような個人別得点票を作成 する場合について、各設問に答えなさい。

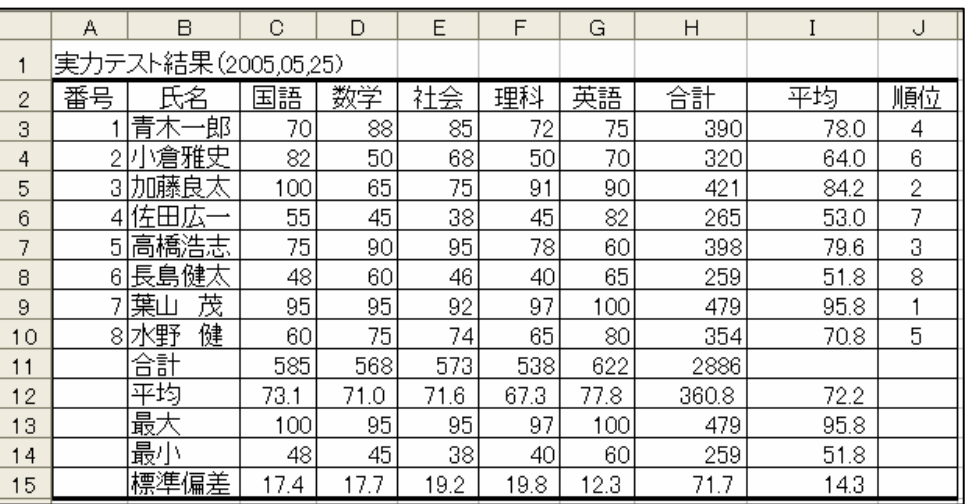

図1 Sheet1 成績表

セル「A2」に番号を入力すると、氏名および本人得点欄に Sheet1の値を取り込んで表示させるも のとします。また、グラフも本人得点に連動させるようにします。

|                | Α                                                                                         | B    | C    | D    | E    | F    | G      | Н         | $\mathsf{I}$ |
|----------------|-------------------------------------------------------------------------------------------|------|------|------|------|------|--------|-----------|--------------|
| $\mathbf{1}$   |                                                                                           |      |      |      |      |      |        | 平成17年6月6日 |              |
| $\overline{c}$ |                                                                                           | 7番   |      | 葉山 茂 |      |      |        |           |              |
| 3              |                                                                                           |      |      |      |      |      |        |           |              |
| 4              | 平成17年度第1回実力テスト結果                                                                          |      |      |      |      |      |        |           |              |
| 5              |                                                                                           |      |      |      |      |      | 1年1組担任 |           | 山田           |
| 6              |                                                                                           |      |      |      |      |      |        |           |              |
| 7              | 5月25日に行われました平成17年度第1回実力試験の結果は、次のとおりです。                                                    |      |      |      |      |      |        |           |              |
| 8              |                                                                                           |      |      |      |      |      |        |           |              |
| 9              |                                                                                           | 国語   | 数学   | 社会   | 理科   | 英語   | 合計     | 平均        | 順位           |
| 10             | 本人得点                                                                                      | 95   | 95   | 92   | 97   | 100  | 479    | 95.8      | 1            |
| 11             | 平均                                                                                        | 73.1 | 71.0 | 71.6 | 67.3 | 77.8 | 360.8  | 72.2      |              |
| 12             | 最大                                                                                        | 100  | 95   | 95   | 97   | 100  | 479    | 95.8      |              |
| 13             | 最小                                                                                        | 48   | 45   | 38   | 40   | 60   | 259    | 51.8      |              |
| 14             | 標準偏差                                                                                      | 17.4 | 17.7 | 19.2 | 19.8 | 12.3 | 71.7   | 14.3      |              |
| 15             | 得点分布<br>国語<br>100 <sub>3</sub><br>$60^{\circ}$<br>英語<br>数学<br>本人得点<br>σ<br>平均<br>理科<br>社会 |      |      |      |      |      |        |           |              |
| 16             |                                                                                           |      |      |      |      |      |        |           |              |
| 17             |                                                                                           |      |      |      |      |      |        |           |              |
| 18             |                                                                                           |      |      |      |      |      |        |           |              |
| 19             |                                                                                           |      |      |      |      |      |        |           |              |
| 20             |                                                                                           |      |      |      |      |      |        |           |              |
| 21             |                                                                                           |      |      |      |      |      |        |           |              |
| 22             |                                                                                           |      |      |      |      |      |        |           |              |
| 23             |                                                                                           |      |      |      |      |      |        |           |              |
| 24             |                                                                                           |      |      |      |      |      |        |           |              |
| 25             |                                                                                           |      |      |      |      |      |        |           |              |
| 26             |                                                                                           |      |      |      |      |      |        |           |              |
| 27             |                                                                                           |      |      |      |      |      |        |           |              |
| 28             |                                                                                           |      |      |      |      |      |        |           |              |
| 29             |                                                                                           |      |      |      |      |      |        |           |              |

図2 Sheet2 個人別得点票

(1) 図1のセル「C15」標準偏差を求める関数の正しい式は、次のうちどれですか。

A.STDEV(C3:C10) B.STDEVA(C3:C10) C.STDEVP(C3:C10) D.STDEVS(C3:C10)

- (2) 図2のセル「B10」に入力する関数の正しい式は、次のうちどれですか。ただし、セル「C10」~「I10」 は「B10」の関数をコピーして利用するものとします。
	- A. VLOOKUP(A2, Sheet1!A3: \$J\$10, 3) B. VLOOKUP(\$A\$2, Sheet1!A3: J10, 3)
	- C.VLOOKUP(A\$2,Sheet1!A3:\$J\$10,3) D.VLOOKUP(\$A\$2,Sheet1!\$A\$3:\$J\$10,3)
- (3) 図2のセル「B11」に入力する関数の正しい式を次のうちから2個選んでください。ただし、セル「C11」 ~「H11」は「B11」の関数をコピーして利用するものとします。
	- A. Sheet1!\$C\$12 B. Sheet1!C12 C. Sheet1!C\$12 D. Sheet1!\$C12

(4) 図2の個人別得点票を順次プレビューさせる VBA マクロプログラムで、次の2個の空欄に入る命令 はどれですか。解答群A~Dから正しいものを選び、記号で答えてください。

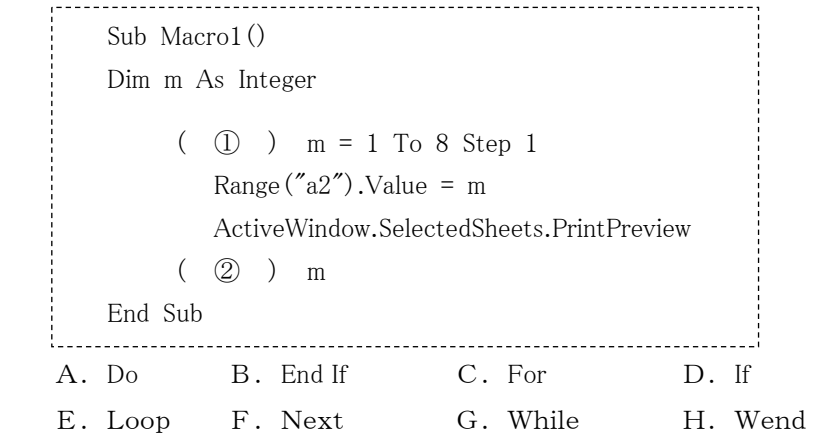

(5) ファイルにパスワードを設定するには、次のどのメニューを利用しますか。 A.ファイル B.編集 C.ツール D.ウィンドウ

# Q2. 学校内に設置する Web サーバを、図のように DMZ(DeMilitarized Zone、非武装地帯)に設定しま した。

Web サーバについて、

- (1)外部ネットワークから Web サーバへのアクセス
- (2)学内ネットワークから Web サーバへのアクセス
- (3) 不正侵入された Web サーバから学内ネットワークへのアクセス

についての特徴を述べなさい。

ただし、各アドレスは次のように設定してあるものとします。

- ・ Web サーバのアドレスは192.168.1.2
- ・ 学内ネットワークは192.168.2.2~192.168.2.254(サブネットマスク255.255.255.0)
- ・ ルータのアドレスは、Webサーバに対しては192.168.1.1、学内ネットワークに対しては192.168.2.1

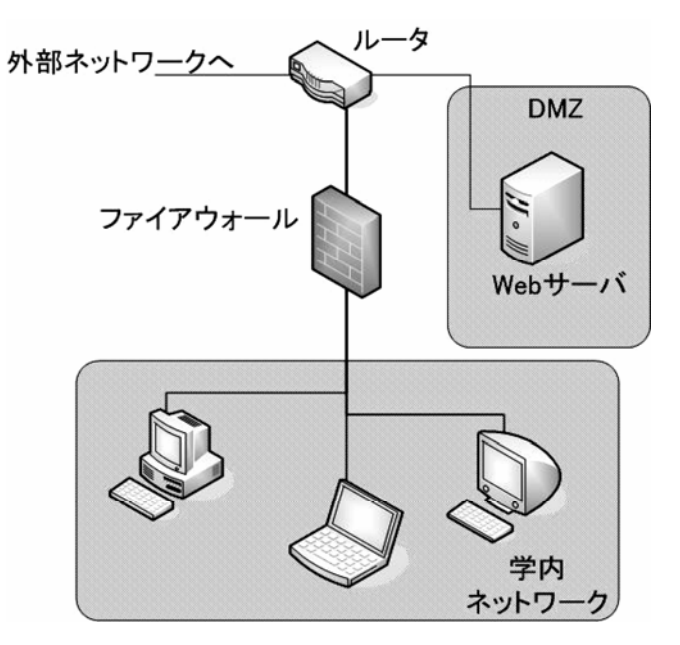